# COURSE OUTLINE

# **MS Excel 2016 Level 1**

*Last Updated: 23 December 2016*

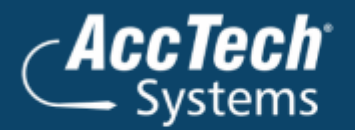

ļ

֦

**Address** PO Box 25334 **Monument Park** 0105 South Africa

**Head Office & Training** 1001 Clifton Avenue **Lyttelton Manor** Centurion South Africa

Tel: 0861-11-1680 Fax: 0866-838-922 e-mail: sales@acctech.biz Web: www.acctech.biz

面罗千晶火

AccTech Alliance Members South Africa: East London | Limpopo | P.E. | RSA Central AccTech Alliance Members Africa: South Africa | Botswana | Ghana | Lesotho | Malawi | Namibia | Nigeria | Swaziland | Zambia | Zimbabwe

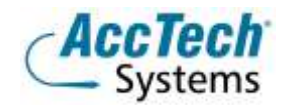

<span id="page-1-0"></span>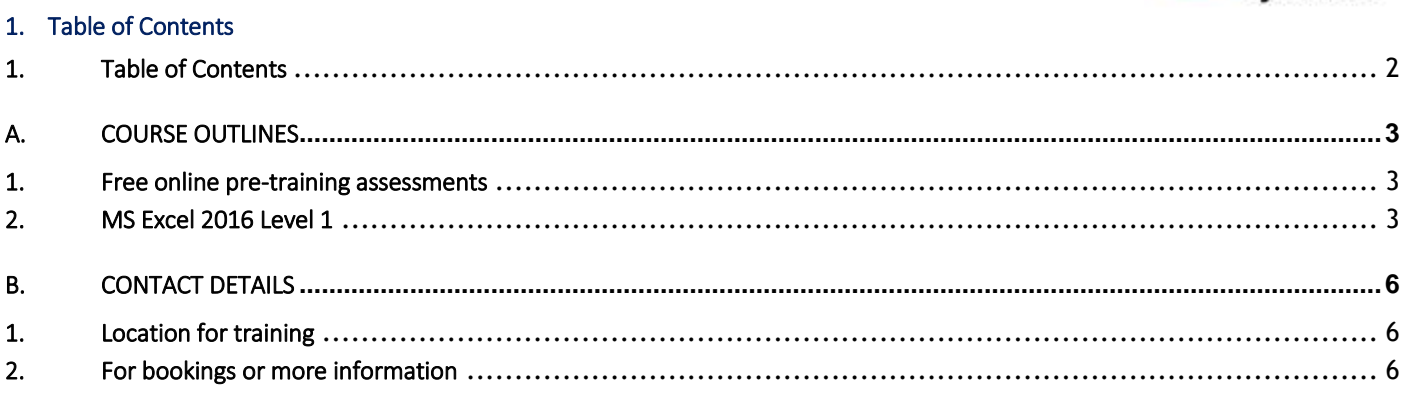

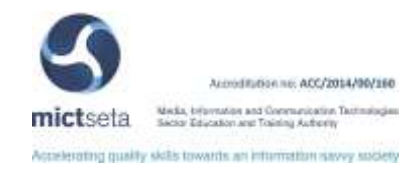

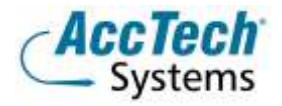

# <span id="page-2-0"></span>A. Course Outlines

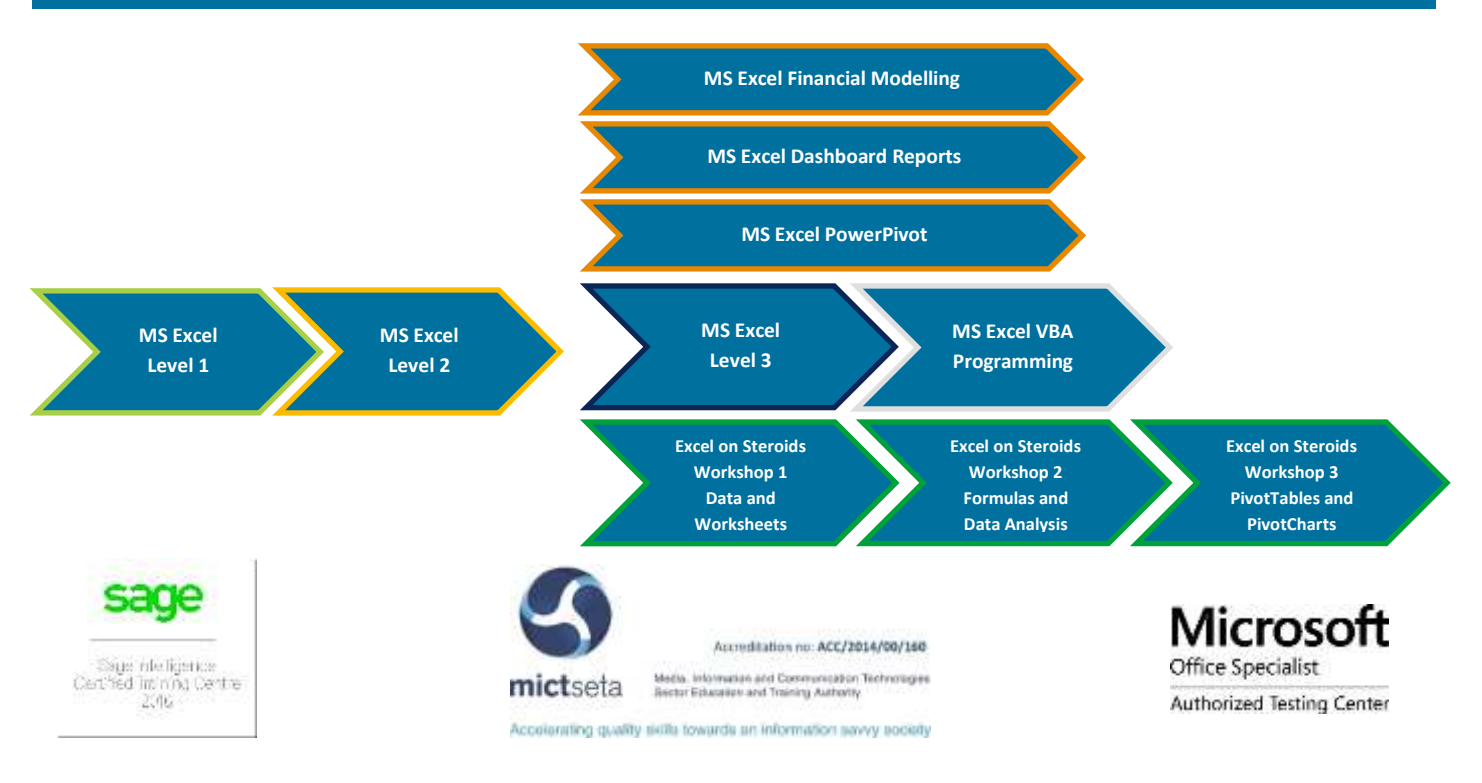

#### <span id="page-2-1"></span>1. Free online pre-training assessments

Not sure which level to book – then click on the links below and/or forward the links to your colleagues in order to distinguish which level they need to book for.

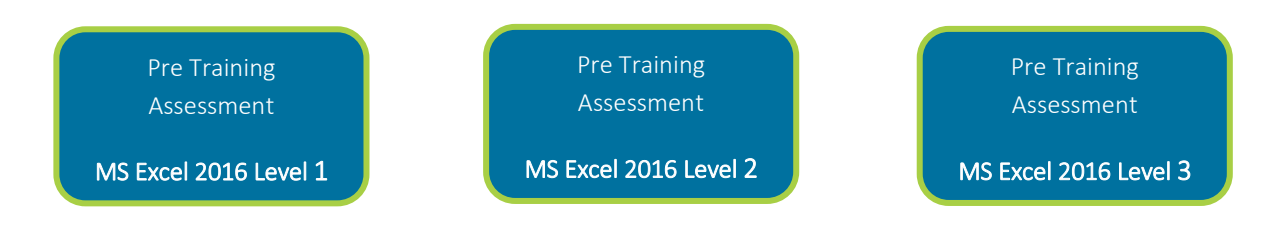

#### <span id="page-2-2"></span>2. MS Excel 2016 Level 1

#### Course description

Organizations the world over rely on information to make sound decisions regarding all manner of affairs. But with the amount of available data growing on a daily basis, the ability to make sense of all of that data is becoming more and more challenging. Fortunately, this is where the power of Microsoft® Office Excel® 2016 can help. Excel can help you organize, calculate, analyse, revise, update, and present your data in ways that will help the decision makers in your organization steer you in the right direction. It will also make these tasks much easier for you to accomplish, and in much less time, than if you used traditional pen-and-paper methods or non-specialized software. This course aims to provide you with a foundation for Excel knowledge and skills, which you can build upon to eventually become an expert in data manipulation.

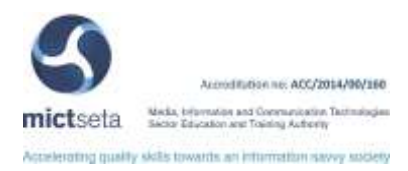

#### Course duration

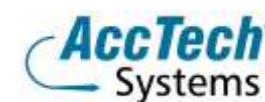

This course is scheduled for one (1) day from 9:00 till 16:00. *The course duration is an estimate and could vary according to levels of experience of the group.*

#### Course pre-requisites

To ensure success, students will need to be familiar with using personal computers and should have experience using a keyboard and mouse. Students should also be comfortable working in the Windows® 10 environment and be able to use Windows 10 to manage information on their computers. Specific tasks the students should be able to perform include: opening and closing applications, navigating basic file structures, and managing files and folders. To obtain this level of skill and knowledge, you can take either one of the following Logical Operations courses:

- Mathematical literacy and communication skills
- Operate a personal computer system
- Use generic functions in a Graphical Interface (GUI)-environment

#### Documentation

The following documentation is included with the course

- Microsoft Excel 2016 Level 1 user guide
- Certificate of attendance

#### Course Objectives

Upon successful completion of this course, you will be able to create and develop Excel worksheets and workbooks in order to work with and analyse the data that is critical to the success of your organization.

#### You will:

- Get started with Microsoft Office Excel 2016
- Perform calculations
- Modify a worksheet
- Format a worksheet
- Print workbooks
- Manage workbooks

#### Who should attend?

This course is intended for students who wish to gain the foundational understanding of Microsoft Office Excel 2016 that is necessary to create and work with electronic spreadsheets.

#### Topics covered

#### Spreadsheet Principles

What is a Spreadsheet? Why use a spreadsheet application? What are the names of some spreadsheet programmes?

#### Starting with Spreadsheets

Starting the programme Understanding the Screen Using the Mouse Using the keyboard to move around the screen

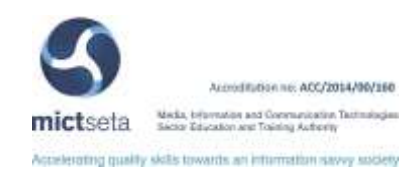

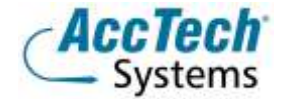

Entering data on a spreadsheet Editing data on a spreadsheet Entering data using the automatic fill

#### Working with File commands

Saving a workbook Closing a workbook Opening an existing workbook Starting a new blank workbook Saving changes to a workbook Saving a workbook with a Different Name Saving an Excel file in a different file format Deleting an Excel workbook file Exit the spreadsheet programme

## Formatting Spreadsheets

Selecting cells for changes

- Formatting Columns
- Formatting Rows

The Alignment command group

- The Number command group
- The Font command group

Setting Borders

Using Format Painter

#### Producing Spreadsheets with formulas

Entering Formulas Filling Formulas Using Functions Checking your work

#### Editing Spreadsheets

Using the Cells command group Using the Clipboard command group

### More features

Check your spelling Auto Correct Find and replace Getting Help

#### Printing a Spreadsheet

Previewing the spreadsheet Page Layout Printing a worksheet

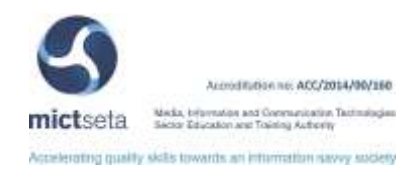

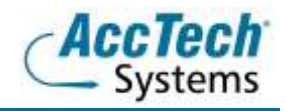

# <span id="page-5-0"></span>B. Contact Details

# <span id="page-5-1"></span>1. Location for training

We have training facilities in Centurion or training can be done on-site on request.

Physical Address: Centurion 1001 Clifton Avenue Lyttelton Manor Centurion

# <span id="page-5-2"></span>2. For bookings or more information

For bookings or more information please feel free to Marili van Niekerk us at 012 640 2600 or e-mai[l training@acctech.biz](mailto:training@acctech.biz)

For the latest event schedule visit our training page on [www.acctech.biz](http://www.acctech.biz/)

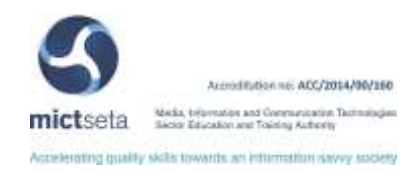